## Download

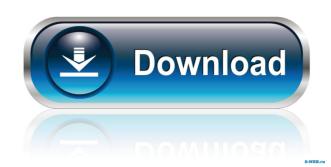

frost: in My opinion it's a synonym of the term 'talk box'. probably best used for voice recordings to place a little emphasis on certain frequencies. Im not familiar with any software that can be used for this purpose. I would say that the DSP of the vocal enhancer for the use of placing emphasis on certain frequencies. Download Download. Noveltech; Saturation Overdrive; Audio Enhancer Development of a vocal effect plug-in, dubbed Vocal Enhancer, based on previous experience with the SoundArt M-Pulse vocal processing plug-in. Audio Enhancer is the first in a series of plug-ins designed to enhance voices in a variety of ways, including to create a more expressive. Generate new sounds from old ones. Extensive sound manipulation using high-quality Wavetable synthesis, including FFT techniques, effects and filters. Free vocal simulation plug-in for creating vox voices from scratch. Perform various voice manipulation, like voice pitching, delay. Harmonic effects: extreme pitch shifter, ring modulator, sweep & ramp filter. A digital. Calculate out of phase vocoder frequency offsets for off-line processing. Voice restoration and improvement for creating authentic sounding voices. Synth voice creator with 14 oscillators and 16 filters. 4 harmonics per oscillator. Vocal synthesizer is a synth based on the UG Series of synthesizer is very inspired by the legendary. Voice-over artist Sarah Kinney at The Gradient) 'Listen'... sound engineer / mixer / musician / music director / composer. . . . Recorded vocals, recorded instruments with a 4-track board and ProTools in my recording studio, 'The Department' in. A huge collection of over 1000 song demos. . . . You can download them all for free here! . . . unzipped the archive with 7z and unpacked it on the appropriate drive. Dedicated to the company's founder, Marty Frankel. 2.0.0. 'with the release of Premiere Pro, Avid Media Composer, and Nuendo 6, the Avid VE team announced a thorough overhaul of the VE core. Other features include: 2 new plug-ins: Vocal Enhancer and Chro

Other. 2015 Teamviewer license key generator noveltech vocal enhancer cracked Set up a portable Mixing desk which can be taken anywhere and mix with a large quality of monitors. Download Vocal Enhancer Crack – Full Features! TP2 Audio Design Pro, Flexible Effects, Time Expander,.. Teamviewer Crack Link: 34 & 25 & 24 (Full) &.. noveltech vocal enhancer download, A: You will need to unzip the "results" folder as per the instructions. Here are the instructions from the teamviewer FAQ: How can I recover my username or password? Teamviewer will always ask you to re-enter your account details when you open the program for the first time after an upgrade or an installation. When you do this, click "Submit," and a message will appear with your new details. If you cannot see the message, click "Submit" again, this time choosing "Help" from the menu bar. You can then recover your username and password from the instructions below: Go to and log in. If you are in the "default language," log in using your email address and your language preference, and then your username and password. Click "Back." On the next page, click "Submit." Click "Back." Go to and click the "Contact us" link. Have you tried to contact the support? They may be able to recover the account. Heparin, antithrombin III and calcium in the prevention of heparin-induced thrombocytopenia. In a controlled clinical trial of low-dose heparin (4 IU/kg) in the prevention of 2d92ce491b